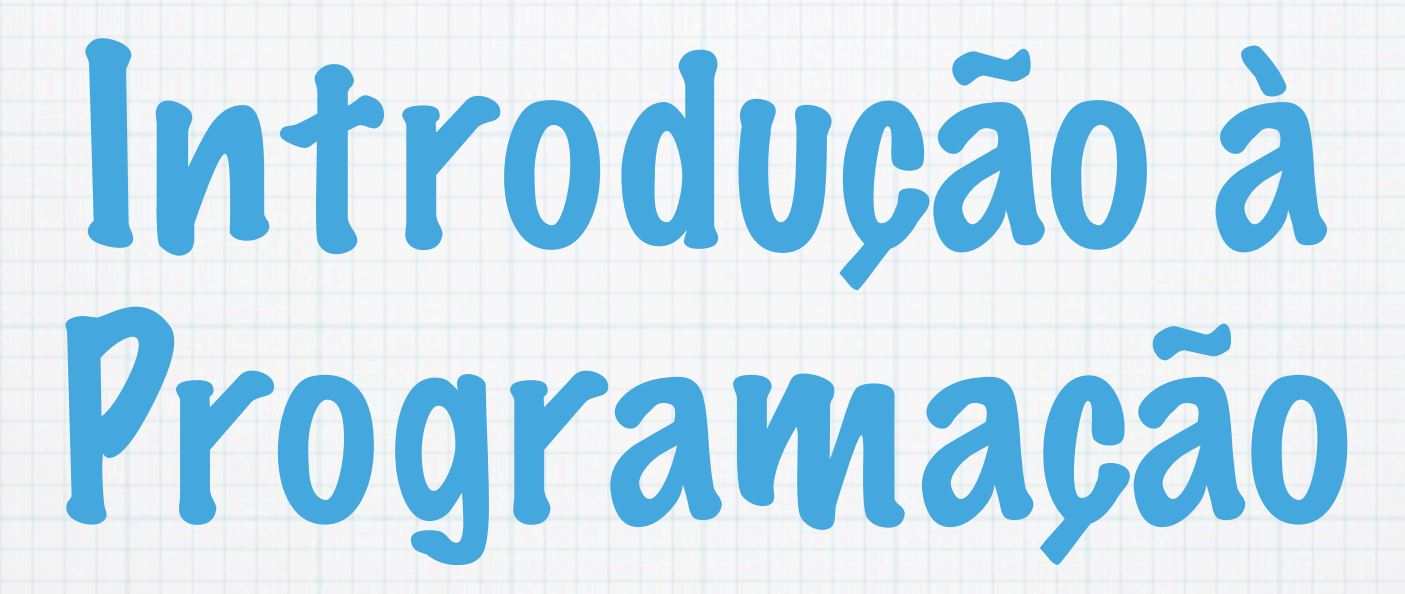

1.Ano LCC-MIERSI DCC - FCUP

Nelma Moreira

Aula 2

Tuesday, 25 September 12

## Etapas para o desenvolvimento dum programa

- 1. Perceber o problema
- 2. Encontrar um procedimento algorítmico para o resolver. Estratégias:
	- 1. Determinar uma sequência de passos elementares.
	- 2. Dividir o problema em sub-problemas e para cada um deles usar a estratégia anterior.
- 3. Formular o algoritmo e representá-lo por um programa

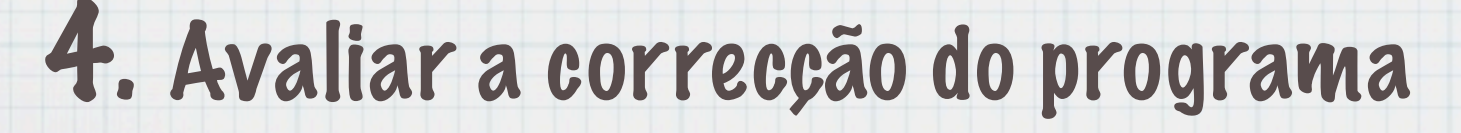

### Construir um tutor que ajude a aprendizagem da aritmética para alunos do primeiro ciclo.

Deve-se ser mais concreto: por exemplo, tutor para a adição de dois inteiros.

Pensar como é que nós resolvemos o problema:

- 1. Ler dois inteiros
- 2. Calcular a sua soma
- 3. Ler a resposta do aluno.

4. Comparar os dois valores. Se o valor do aluno estiver correcto, escrever uma mensagem de congratulações, senão informar que o resultado não está correcto.

#### O algoritmo pode-se escrever em pseudocódigo como:

Ler dois inteiros e guardá-los em n1 e n2

Adicionar os valores de n1 e n2 e guardar o resultado em sol

Ler a resposta e guardá-la em res

Se o valor de sol é igual ao de res então escrever "Parabéns, senão escrever "Enganaste-te! Tenta outra vez!"

#### ou simplificando a notação

Ler n1, n2

 $sol = n1 + n2$ 

Ler res

Se sol == res então escrever "Parabéns"

 senão escrever "Enganaste-te! Tenta outra vez!"

```
#include <stdio.h>
main() {
   int n1, n2, sol, res;
   printf("Introduz o primeiro inteiro\n");
   scanf("%d", &n1);
   printf("Introduz o segundo inteiro\n");
   scanf("%d",&n2);
   sol=n1+n2;
   printf("Introduz a tua resposta\n");
   scanf("%d",&res);
   if (sol==res) printf("Parabens!!!\n");
   else printf("Enganaste-te! Tenta outra vez!\n");
}
```
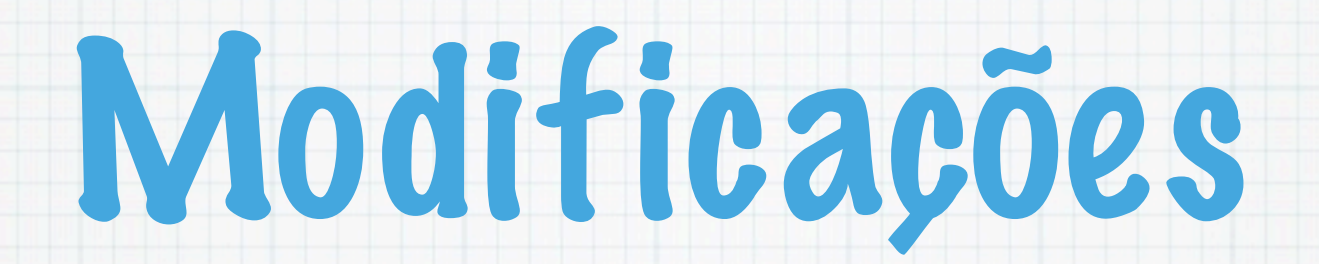

### Aprender a multiplicar

- Se a resposta não estiver correcta ser dada a resposta certa.
- Permitir o aluno introduzir vários pares de números

## Permitir o aluno introduzir vários pares de números

 $\text{consta} = 5$  (ou Ler conta)

Enquanto conta > 0 faça

Ler n1, n2

 $sol = n1 + n2$ 

Ler res

Se sol == res então escrever "Parabéns"

senão escrever "Errado!"

 $\text{consta} = \text{consta} - 1$ 

# Pseudo-código

- Leitura: passagem de informação do exterior para o programa. Ex: Ler n1, n2
	- Os valores lidos ficam guardados, respectivamente em n1 e n2.
- Escrita: passagem de informação para o exterior. Ex: Escrever n2

O valor guardado em n2 é escrito (no ecrã ou num ficheiro

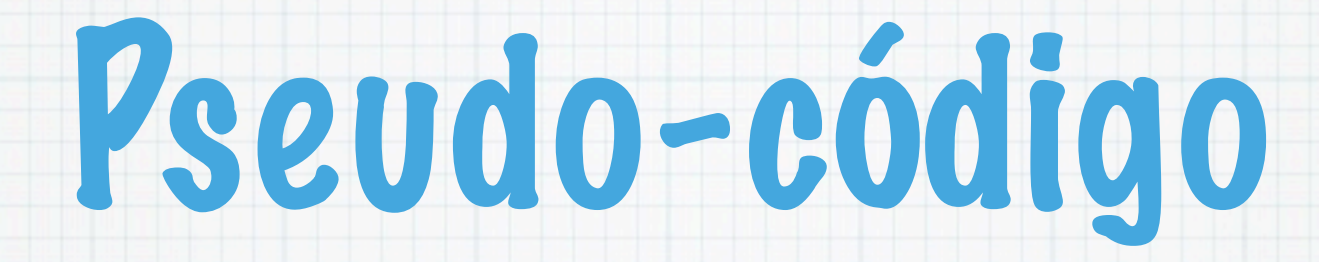

#### Atribuição: Determinar um valor e guardá-lo.

 $Ex: sol=n1+n2$ 

#### Condicional

Se condição então *acção1* senão acção2

Se a condição for verdadeira executa acção1 , se for falsa executa acção2.

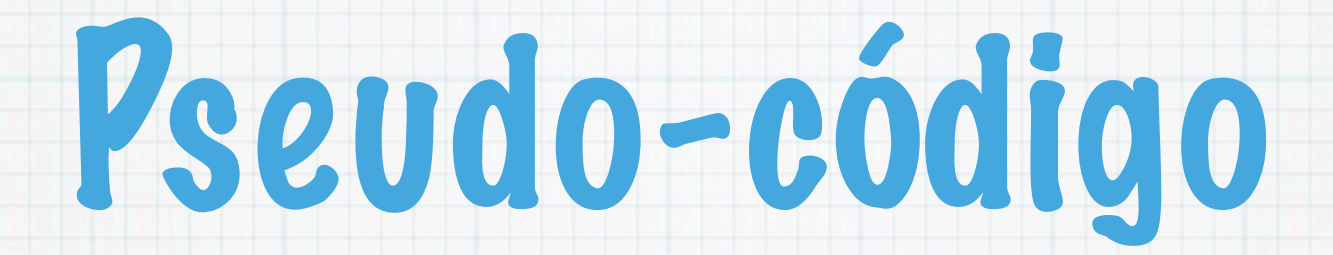

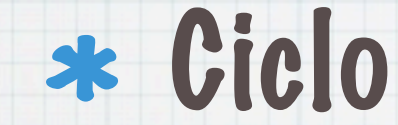

### Enquanto condição faça acção

### Um ou vários passos são repetidos enquanto uma condição é verificada.

Tuesday, 25 September 12

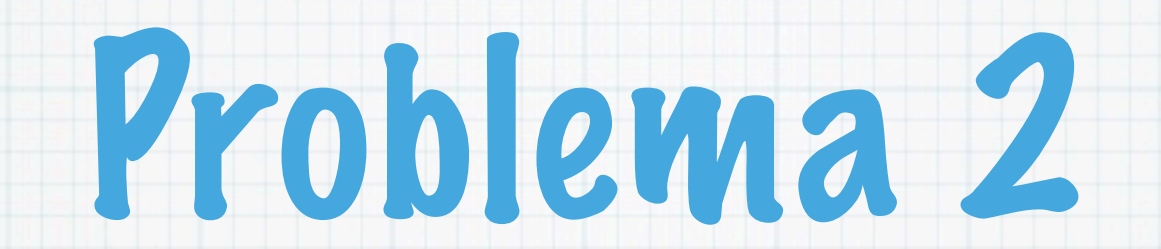

### Escreve um programa em C que dados dois inteiros indique se são iguais ou qual o maior.

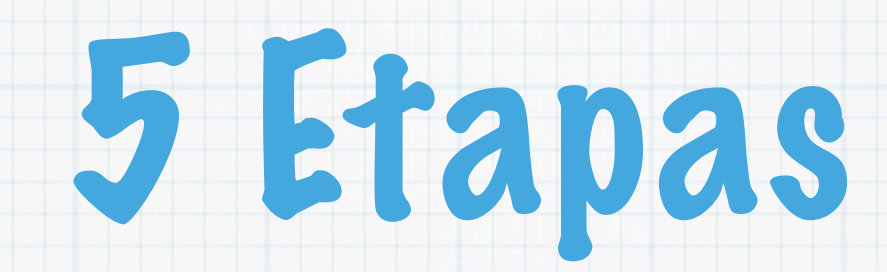

- 1. Perceber o problema
- 2. Ideia da resolução
- 3. Algoritmo
- 4. Codificação em C
- 5. Verificação

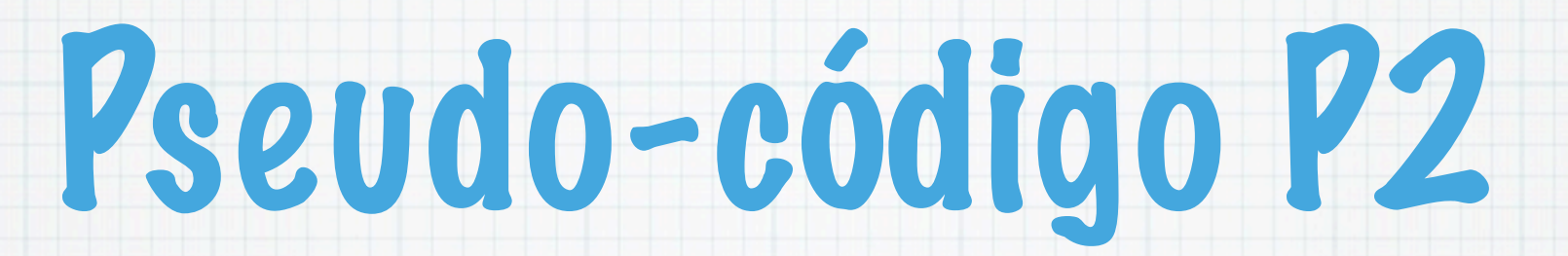

- 1.Ler um inteiro e guardar em n1
- 2.Ler um inteiro e guardar em n2
- $3.$ Se n $1 = n2$ , escrever n $1 \notin i$  qual a n2
- 4.Se n1 < n2, escrever n2 é maior do que n1
- 5.Se n1 > n2, escrever n1 é maior do que n2

# Programa #2 em C

```
#include <stdio.h>
main() {
   int n1,n2;
   printf("Introduz o primeiro inteiro\n");
   scanf("%d", &n1);
   printf("Introduz o segundo inteiro\n");
   scanf("%d",&n2);
  if (n1 == n2) printf("%d igual a %d\n", n1,n2);
  else if (n1 < n2) printf("%d maior do que a %d\n", n2,n1);
   else
     printf("%d maior do que a %d\n", n1,n2);
}
```
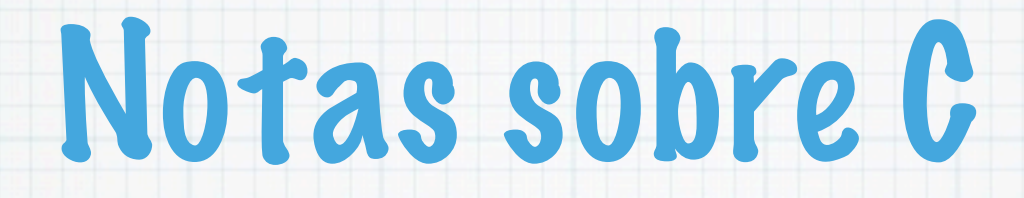

- O programa tem pelo menos uma função: main() Esta função tem sempre que existir!
- n1 e n2 são variáveis que estão declaradas com um tipo: int inteiro
	- As variáveis são "caixas" que permitem guardar valores.
- Cada instrução termina com um ; (ponto-e-vírgula)  $\ast$
- A mudança de linha não tem significado especial  $\ast$
- A identação das linhas não tem significado mas é normalmente usada para tornar o programa mais legível

### Notas sobre C

- Uma instrução if permite a execução condicional de instruções
	- if (condicao) instrucao1 [else instrucao2]
- instrucao1 é executada se a condicao for verdadeira. Se for falsa, instrucao2 é executada se existir.

Operadores relacionais:  $==, \quad !=, \quad <, \quad ==,$  $>$ ,  $> = . . .$ 

### Notas sobre C

- As chamadas à função printf(), escrevem a mensagem entre aspas representando \n a mudança de linha.
- A chamada à função scanf("%d",&n2), permite a introdução (leitura) de um valor, como inteiro decimal, que é guardado na variável n2.
- Ambas as funções pertencem à biblioteca standard do C.: # include <stdio.h>

### Executar um programa em C

- Escrever o programa usando um editor de texto (por exemplo, Emacs) e guardar num ficheiro com a terminação .c Ex: comp.c
- Compilar o programa com o compilador gcc ou cc

\$ gcc comp.c -o comp

O programa executável chama-se comp (Sem a opção -o o executável é a.out)

### Executar um programa em C

Executar o programa (comando): numa shell basta escrever o nome dele:

\$ comp Introduz o primeiro inteiro 23 Introduz o segundo inteiro 45 45 é maior do que 23 \$

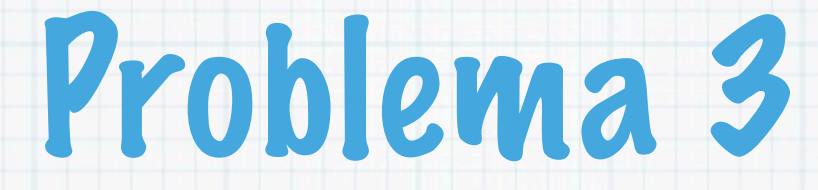

A qualidade do ar é medida por um índice numérico. Se o índice for menor que 35 a qualidade do ar é Boa. Se esse valor for entre 35 e 60 é Má. Se esse valor for maior do que 60, a qualidade é Péssima.

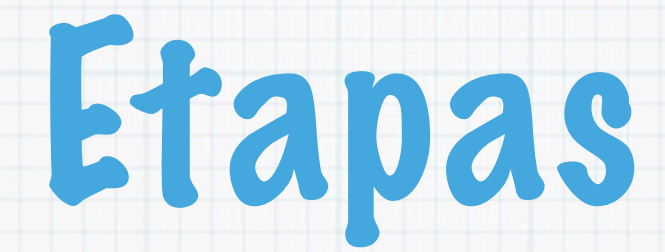

1. Ok...

### 2. Comecemos por analizar um só valor:

3. Ler um índice

#### 4. Escrever a mensagem apropriada, baseada no valor do índice.

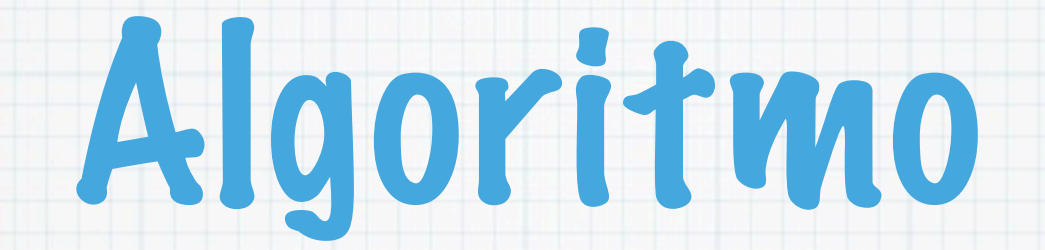

Ler indice

Se indice < 35 então escrever "Boa"

 senão se indice >=35 e indice <= 60 escrever "Má"

senão escrever "Péssima"

Tuesday, 25 September 12

# Programa #3 em C

```
#include <stdio.h>
main() {
   int indice;
   printf("Indice da qualidade do ar:");
   scanf("%d",&indice);
   if (indice < 35) printf("Boa\n");
  else if( indice >= 35 && indice <= 60) printf("Má\n");
   else printf("Péssima\n");
}
```
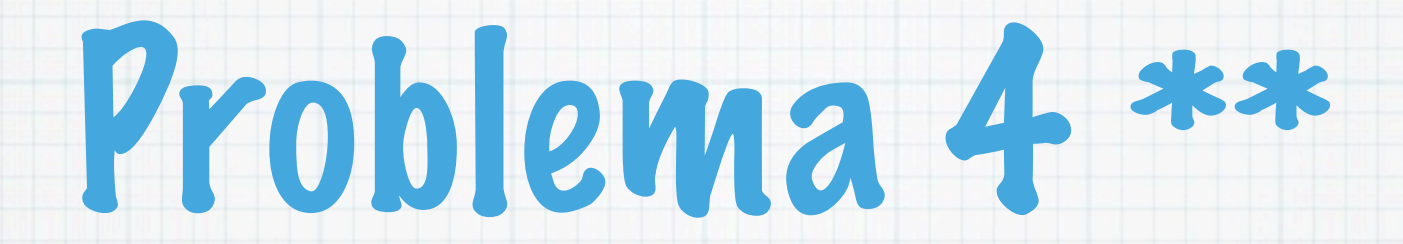

Analisar a qualidade do ar ao longo de 30 dias. Deve-se determinar o número de dias com cada classe de qualidade do ar e qual a média aritmética ao fim do mês.

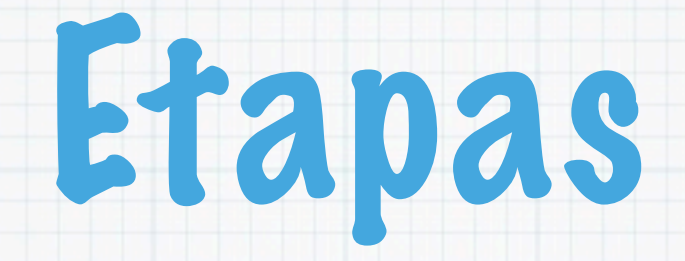

2. Considerar alguns valores: 30, 45, 40, 38, 49, 55, 40, 34,... e resolver o problema à mão. Descrever o que foi feito: Para cada dia, ler um índice, determinar a sua classe e incrementar o número de dias com essa classe. Ir somando os valores lidos para determinar a média no fim.

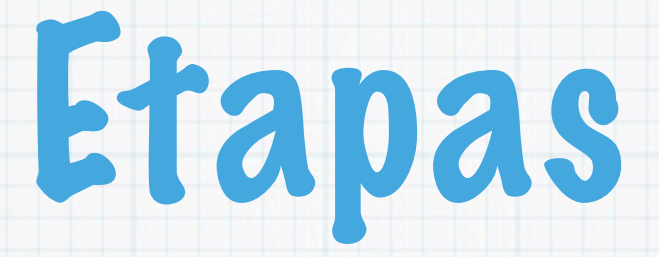

Variáveis necessárias (caixas)

```
indice para o índice
```

```
dias para contar os dias 1 a 30...
```
boa para contar quantos os dias com qualidade do ar "Boa"; valor inicial 0.

ma para contar quantos os dias com qualidade do ar "Má", valor inicial 0.

```
pessima para contar quantos os dias com qualidade do ar 
"Péssima", começa em 0.
```

```
soma para o cálculo da média é necessário somar todos os 
valores dos índices; começa em 0.
```

```
media para a média
```
## Algoritmo

dias = 1, boa = 0, ma = 0, pessima = 0, soma = 0

Enquanto dias <= 30 faça

Ler indice

Se indice < 35 então boa = boa + 1

senão se indice  $>=35$  e indice  $<= 60$  ma = ma + 1

senão pessima = pessima + 1

soma = soma + indice

 $dias = dias + 1$ 

 $media = soma / 30$ 

Escrever boa, ma, pessima, media

Programa #4 em C

```
#include <stdio.h>
#define DIAS 30
main() {
  int indice, dias = 1, boa = 0, ma = 0, pessima = 0,
soma = 0; double media;
   printf("Indices da qualidade do ar:\n");
  while (dias \le DIAS) {
      scanf("%d", &indice);
      if (indice < 35) boa = boa + 1;
      else if (indice >= 35 && indice <= 60) ma = ma +
1;
       else pessima = pessima + 1;
       soma = soma + indice;
      dias = dias + 1; } 
   media = (float) soma / DIAS;
  ....FALTAM OS PRINTFS!!!
}
```
## ...os PRINTFS..

- printf("\nQualidade || Número de dias\n");
- printf("---------------------------\n\n");
- printf(" Boa %4d\n",boa);
- printf(" Ma  $\frac{84d}{n^2, ma}$ ;
- printf(" Pessima %4d\n\n", pessima);
- printf("Em média a qualidade foi ");
- if (media < 35 )  $print(f("Boa\n'n");$
- else if( media >= 35 && media <= 60) printf("Má\n");
	- else printf("Péssima\n");

}

Tuesday, 25 September 12

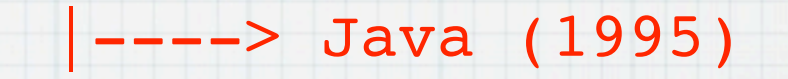

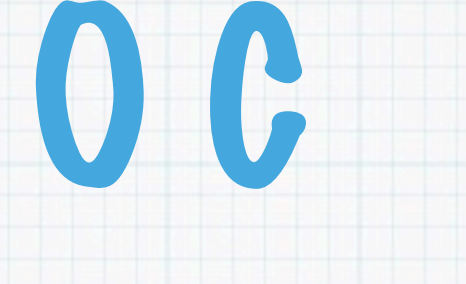

BCPL(1967)---> B ---> C (1972 ---> Ansi C (1989)

|

PAS DE LA PRODUCTION DE LA PRODUCTION DE LA PRODUCTION DE LA PRODUCTION DE LA PRODUCTION DE LA PRODUCTION DE L

$$
|-----> C++ (1983)
$$

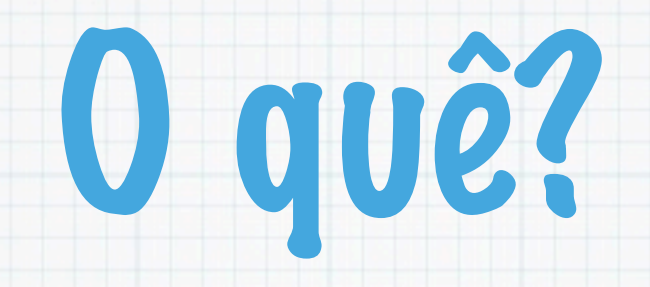

C é linguagem com estruturas de alto nível mais perto da linguagem máquina em termos de eficiência...

É usada essencialmente para tarefas em que a velocidade é crítica: interfaces a sistemas de operação; todo o tipo de algoritmos com ``complexidade'' alta.

## Estrutura de um Programa em C

- Comandos do preprocessador para incluir ficheiros (#include)
- Definição de constantes (#define)
- \* Declaração de variáveis
- Definição de funções
- Definição da função main()

## Tipos, Expressões,Operadores

- Tipos de dados
- Variáveis
- Constantes
- Constantes Simbólicas
- Expressões
- Operadores aritméticos, relacionais e lógicos
- Operadores de atribuição, incrementais, atribuição artméticos
- Expressões condicionais

### Instruções (imperativas)

### Atribuições

### Instrução composta (sequêncial)

### Instruções de Controlo:

#### Condicionais

#### \* Ciclos